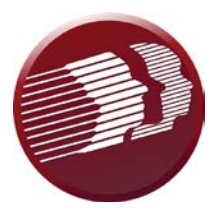

## **DDDS User Request Form**

**Name of Provider Organization or DDDS Business Unit:**

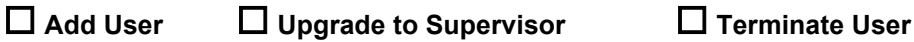

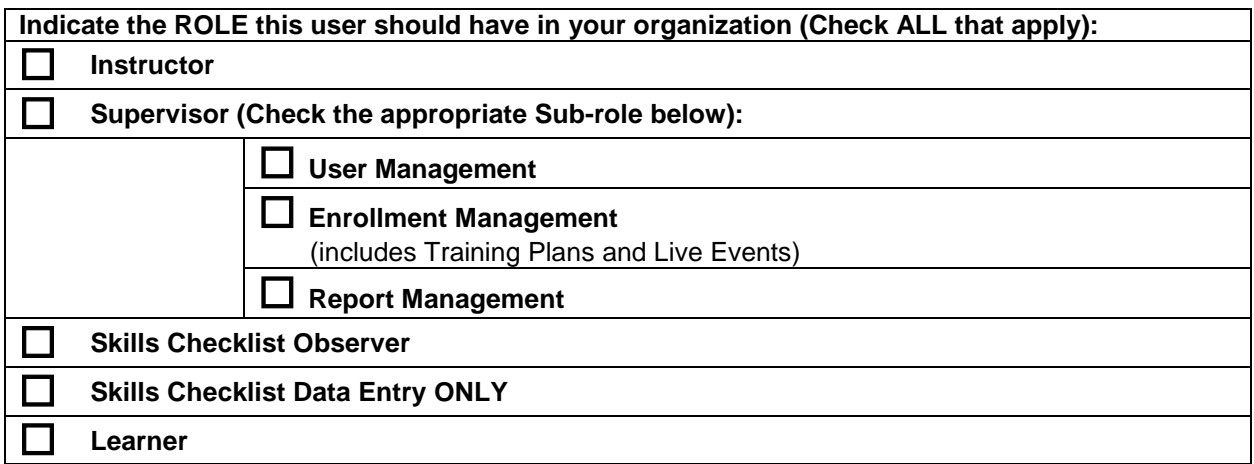

#### **USER'S INFORMATION First Name:**

#### **Last Name:**

**User Name:**  (MUST be in email format – i.e., first.last@emailprovider.com – recommend a LIVE email address)

#### **EMAIL:**

(if different than user name above)

#### **HIRE DATE: TERMINATION DATE:**

### **THIS USER SHOULD BE RESTRICTED TO ONLY SPECIFIC IP ADDRESSES:**

 $\Box$  NO – allow to access from any device

**YES** – restrict this user to ONLY specific IP Addresses

 $\Box$  IP ADDRESSES already provided to DDDS for entry in Relias

Please ADD the following IP ADDRESSES for my Organization

IP ADDRESS:

IP ADDRESS:

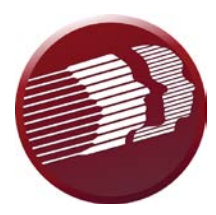

# **DDDS User Request Form**

#### USER CATEGORY (DDDS JOB CODE):

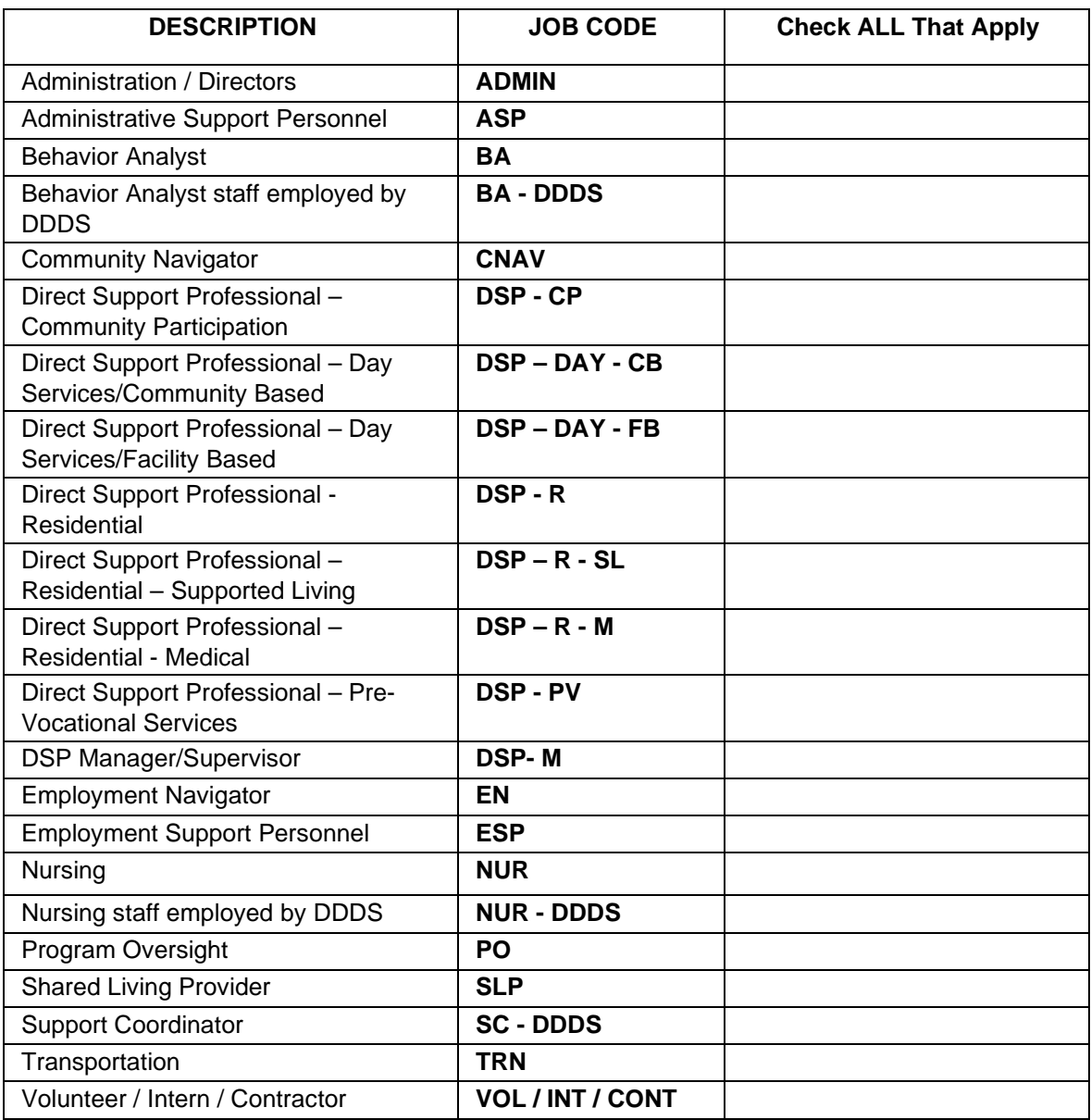

Name of Relias Training Supervisor submitting request:

Email address for Relias Training Supervisor:

Send completed form to DDDS\_OPD\_Questions@delaware.gov.